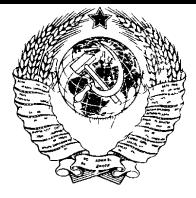

г о с у д а р с т в е н н ы й с т а н д а р т СОЮЗА ССР

# **КОНЦЕНТРАТЫ ЦИНКОВЫЕ**

*СПЕКТРОГРАФИЧЕСКИЙ МЕТОД ОПРЕДЕЛЕНИЯ ГАЛЛИЯ,* ГЕРМАНИЯ, ИНДИЯ, МЫШЬЯКА, ОЛОВА, СУРЬМЫ, ТАЛЛИЯ

# ГОСТ 24938-85

Издание официальное

# **РАЗРАБОТАН Министерством цветной металлургии СССР ИСПОЛНИТЕЛИ**

Г. И. Иванов, Н. А. Аверина, Л. К. Ларина, Н. М. Зимина, Н. В. Трусова

**ВНЕСЕН Министерством цветной металлургии СССР**

Член Коллегии А. П. Снурников

**УТВЕРЖДЕН И ВВЕДЕН В ДЕЙСТВИЕ Постановлением Государственного комитета СССР по стандартам от 24 января 1985 г. № 159**

ГОСТ **2 4 9 3 8 -8 5**

ГОСТ 24938—81

ГОСУД АРСТВЕННЫЙ СТАНДАРТ СОЮЗА ССР

#### КОНЦЕНТРАТЫ ЦИНКОВЫЕ

Спектрографический метод определения галлия, германия, индия, мышьяка, олова, сурьмы, таллия

Zinc concentrates. Spectrographic method for determination of gallium, germanium, indium,  $\alpha$  arsenic, tin, stibium, thallium  $\alpha$ 

ОКСТУ 1709

#### Постановлением Государственного комитета СССР по стандартам от 24 января 1985 г. № 159 срок действия установлен

с 01.01.86 до 01.01.91

#### Несоблюдение стандарта преследуется по закону

Настоящий стандарт распространяется на цинковые концентраты и устанавливает спектрографический метод определения следующих компонентов при массовой доле в %:

галлия от 0,0001 до 0,02;

германия от 0,0002 до 0,02;

индия от 0,0001 до 0,2;

мышьяка от 0,03 до 3,0;

олова от 0,0002 до 0,2;

сурьмы от 0,005 до 1,0;

таллия от 0,001 до 0,05.

Определение проводят по методу «трех эталонов» с испарением определяемых элементов и элемента сравнения из кратера графитового электрода в дуге переменного тока.

#### 1. ОБЩИЕ ТРЕБОВАНИЯ

1.1. Отбор проб проводят по ГОСТ 14180—80 (СТ СЭВ 899—78).

1.2. Пробу просеивают через сетку № 0071 по ГОСТ 6613—73. Реактивы, используемые для анализа, должны быть растерты до крупности 0,071 мм.

1.3. Контроль за правильностью результатов анализа осуществляют путем сравнения с результатами, полученными по ГОСТ 14048.16—80, ГОСТ 14048.17—77, ГОСТ 14048.5—78, ГОСТ

14048.9-80 или методом. «введено - найдено» не реже одного раза в месяц.

Результат анализа признается правильным, если расхождение между результатами параллельных определений не превышает величину 0,5 $V_{d_1^2 + d_2^2}$ ;

где  $d_1$  — допускаемое расхождение стандартизуемого метода,

 $d_2$  - допускаемое расхождение контрольного метода.

При контроле правильности методом «введено - найдено» величину добавок выбирают таким образом, чтобы аналитический сигнал увеличивался в 1,5-2 раза. Найденную величину добавки рассчитывают как разность между содержанием определяемого компонента в пробе с добавкой  $(C_{n+a})$  и результатом анализа пробы (Сп). Результат анализа признается правильным, если найденная величина добавки отличается от расчетного содержания на величину не более, чем  $0.2\sqrt{C_n^2+C_{n+1}^2}$  при массовой доле определяемого компонента менее 0.001% и 0.14  $V$   $C_n^2 + C_{n+1}^2$  при массовой доле более 0.001 %.

#### 2. ТРЕБОВАНИЯ БЕЗОПАСНОСТИ

2.1. Требования безопасности - по ГОСТ 25363-82.

2.1.1. При анализе цинкового концентрата применяют реактивы и материалы, оказывающие вредное действие на организм человека: окиси свинца, цинка, кадмия, кремния, алюминия, германия, висмута; металлические индий, таллий, мышьяк, сурьму, а также серную, азотную, фтористоводородную, соляную кислоты и графитовые электроды, при заточке которых образуется углесодержащая пыль. При работе с указанными веществами следует руководствоваться требованиями безопасности по ГОСТ 9199-77: гост 10262—73: ГОСТ 11120—75: ГОСТ 9428—73: ГОСТ 1973-77; ГОСТ 4461-77; ГОСТ 4204-77.

2.1.2. Для защиты от электромагнитных излучений и предотвращения ожога ультрафиолетовыми лучами каждый источник возбуждения спектров необходимо помещать внутри приспособления, оборудованного встроенным вытяжным воздухоприемником и зашитным экраном.

2.1.3. Станок, используемый для заточки графитовых электродов, должен быть оборудован местным отсасывающим устройством для предотвращения попадания углесодержащей пыли в воздух рабочей зоны.

2.1.4. Подготовку проб к анализу (взятие навесок, перемешивание, набивка электродов) необходимо проводить в боксах, оборудованных местным отсасывающим вентиляционным устройством.

2.1.5. Электробезопасность при работе с электроустановками по ГОСТ 12.1.019—79.

#### 3. АППАРАТУРА, МАТЕРИАЛЫ, РЕАКТИВЫ И РАСТВОРЫ

Для проведения анализа применяют:<br>спектрограф и дифракционный типа

ДФС-8 с решеткой 600 штр/мм (второй порядок) или 1200 штр/мм (первый порядок) с трехлинзовой системой освещения щели;

генератор дуги переменного тока;

микрофотометр нерегистрирующий;

спектропроектор типа ПС-18;

ослабитель девятиступенчатый;

печь муфельная с терморегулятором, обеспечивающая температуру нагрева до 1000°С;

весы лабораторные типа ВЛР-200;

весы торсионные типа ВТ с точностью взвешивания до 1 мг; весы равноплечие ручные с наибольшим пределом взвешивания до 200 г;

тигли фарфоровые № 2 и 3 по ГОСТ 9147—80;

пипетки вместимостью 5 и 10 см3 с делениями по ГОСТ 1770—74;

станок для заточки угольных электродов любого типа;

ступки с пестиком яшмовая и фарфоровая;

графитовый порошок, приготовленный из спектральных графитовых стержней марки С-3, крупностью 0,071 мм;

графитовые электроды марки С-3 диаметром 6 мм, имеющими кратер диаметром и глубиной 3 мм, толщина стенки 0,7—0,8 мм. В нижней части кратера просверливается поперечное сквозное отверстие диаметром 0,7—0,8 мм;

контрэлектроды графитовые диаметром 6 мм, заточенные на усеченный конус с площадкой диаметром 1,5—2 мм;

литий борнокислый мета, ч.; кремния окись по ГОСТ 9428—73; железа окись по ГОСТ 4173—77; алюминия окись, ч. д. а.; свинца окись по ГОСТ 9199—77; цинка окись по ГОСТ 10262—73; меди окись по ГОСТ 16539—79; кальция окись по ГОСТ 8677—76; магния окись по ГОСТ 4526—75; кадмия окись по ГОСТ 11120—76; калий углекислый по ГОСТ 4221—76; натрий углекислый по ГОСТ 83—79; висмута окись по ГОСТ 10216—75; галлий металлический по ГОСТ 12797—77;

индий металлический по ГОСТ 10297—75; таллий металлический по ГОСТ 18337—80; германия двуокись, ч.; олово металлическое по ГОСТ 860—75; сурьма металлическая по ГОСТ 1089—82; мышьяк металлический; ангидрид мышьяковистый по ГОСТ 1973—77; кислота винная по ГОСТ 5817—77; кислота серная по ГОСТ 4204—77; кислота азотная по ГОСТ 4461—77 и раствор 1:1; кислота соляная по ГОСТ 3118—77; кислота фтористоводородная по ГОСТ 10484—78; вода дистиллированная по ГОСТ 6709—72; фотопластинки «спектрографические» типа П, размером 13Х  $\times$ 18 см: проявитель метолгидрохиноновый, состоящий из двух растворов, которые перед проявлением смешивают в соотношении 1:2. Раствор 1: вода дистиллированная по ГОСТ 6709—72. . . . до 1 дм<sup>3</sup> калий углекислый по ГОСТ 4221—76. калий углекислый по ГОСТ 4221-76. Раствор 2; вода дистиллированная по ГОСТ 6709-72 . . . до 2 дм<sup>3</sup> метол по ГОСТ 5.1177-71 . . . . . . . . . . . . . . 6 г метол по ГОСТ 5.1177—71 . . . . . . . . . . . . 6 г<br>гидрохинон по ГОСТ 19627—74 . . . . . . . . . 15 г гидрохинон по ГОСТ 19627-74. натрий сернистокислый (безводный) по ГОСТ 195—77 . 90 г калий бромистый по ГОСТ 4160—74 .................................. 6 г. Допускается применять контрастный проявитель другого состава. Время проявления фотопластинок 4 мин при температуре 18—20 °С. Фиксаж кислый, состоящий из: натрия серноватистокислого по ГОСТ 244—76 ..... 500 г димония хлопистого по ГОСТ 3773—72 аммония хлористого по ГОСТ 3773—72 ........................ 100 г воды дистиллированной по ГОСТ 6709-72 Допускается использовать кислый фиксаж другого состава.

Раствор галлия, 0,200 г Металлического галлия растворяют в 10—15 см3 азотной кислоты, выпаривают до влажных солей, разбавляют дистиллированной водой, переводят в мерную колбу вместимостью 200 см3 и доводят до метки дистиллированной водой.

1 см3 раствора содержит 1 мг галлия.

Раствор германия. 0,288 г двуокиси германия растворяют в дистиллированной воде при нагревании, переводят в мерную колбу вместимостью 200 см3 и доводят до метки дистиллированной водой.

1 см3 раствора содержит 1 мг германия.

Раствор индия, 1,000 г металлического индия растворяют в 10 см3 азотной кислоты, переводят в мерную колбу вместимостью 100 см3 и доводят до метки дистиллированной водой.

1 см3 раствора содержит 10 мг индия.

Раствор мышьяка. 5,000 г металлического мышьяка растворяют в 20—25 см<sup>з</sup> азотной кислоты, разбавленной 1:1, переводят в **мерну**ю колбу вместимостью 50 см<sup>з</sup> и доводят до метки дистиллированной водой. Допускается готовить раствор мышьяка из мышьяковистого ангидрида.

1 см<sup>3</sup> раствора содержит 100 мг мышьяка.<br>Раствор олова. 1.000 г металлического олова Раствор олова. 1,000 г металлического олова растворяют в 50 см3 смеси, состоящей из фтористоводородной, азотной кислот и дистиллированной воды, смешанных в соотношении 1:10:12,5; переводят в мерную колбу вместимостью 200 см3 и доводят до метки дистиллированной водой.

1 см3 раствора содержит 5 мг олова.

Раствор сурьмы. 1,000 г растертой в порошок металлической сурьмы растворяют в 15 см3 азотной кислоты с добавлением 15 г винной кислоты при нагревании, переводят в мерную колбу вместимостью 100 см3 и доводят до метки дистиллированной водой.

1 см3 раствора содержит 10 мг сурьмы.

Раствор таллия. 2,000 г металлического таллия растворяют в 20 см3 серной кислоты при нагревании, переводят в мерную колбу вместимостью 200 см<sup>з</sup> и доводят до метки дистиллированной водой.

1 см3 раствора содержит 10 мг таллия.

### **4. ПОДГОТОВКА К ПРОВЕДЕНИЮ АНАЛИЗА**

4.1. Приготовление градуировочных образцов Градуировочные образцы готовят на основе смеси, состоящей из окиси кремния массой 48 г, окиси железа массой 6 г, окиси алюминия массой 10 г, окиси кальция массой 5 г, окиси магния массой 2 г, окиси свинца массой 10 г, окиси цинка массой 10 г, окиси меди массой 4 г, окиси кадмия массой 1 г, углекислого натрия массой 3 г, углекислого калия массой 1 г. Смесь готовят путем перетирания в фарфоровой ступке всех составляющих, последовательно добавляя их в выше описанном порядке, в течение 3 ч до получения однородной массы. Прокаливают в муфельной печи при температуре  $\sim 900^{\circ}$ С в течение 4 ч, охлаждают и вновь перемешивают в течение 1 ч.

Основной образец, содержащий галлий и германий по 0,02%, индий —  $0.2\,\%$ , мышьяк —  $3.0\,\%$ , олово и таллий по  $0.05\,\%$  и сурьму 1,0%, готовят следующим образом: в фарфоровую чашку помещают 20,0 г приготовленной смеси и вводят по 2 см3 растворов галлия и германия, по 1 см<sup>3</sup> растворов олова и таллия, 4 см<sup>3</sup> раствора индия, 20 см3 раствора сурьмы, 6 см3 раствора мышьяка. Растворы металлов вводят небольшими порциями, не допуская попадания капель на дно и стенки чашки, каждую порцию вводят после высушивания предыдущей. Высушивают растворы на электроплите при температуре 300—400 °С досуха. Высушенный образец переносят из фарфоровой чашки в яшмовую ступку и тщательно перемешивают в течение одного часа. Рабочие градуировочные образцы готовят из основного и каждого вновь приготовленного образца разбавлением в два раза смесью.

Примечание. Допускается при анализе цинкового концентрата одного месторождения готовить градуировочные образцы на основе этого концентрата разбавлением «пустой породой».

4.2. Приготовление буферной смеси

Буферную смесь готовят следующим образом: 100,0 г метаборнокислого лития смешивают со 100,0 г графитового порошка. В качестве эталона в полученную смесь вводят 4,0 г окиси висмута. Перемешивают смесь в фарфоровой ступке в течение 2 ч.

#### 5. ПРОВЕДЕНИЕ АНАЛИЗА

5.1. Навеску цинкового концентрата или градуировочного образца массой 100 мг и навеску буферной смеси массой 200 мг помещают в фарфоровый тигель, перемешивают шпателем и спекают в муфельной печи при температуре 500—650 °С в течение 3 мин. Полученный спек перетирают в яшмовой ступке в течение 7—10 мин и плотно набивают в кратер графитового электрода. От каждого градуировочного образца и каждой пробы готовят по три электрода.

5.2. Спектры фотографируют на дифракционном спектрографе. Время экспонирования 50 с, расстояние 2,5 мм. Источником возбуждения служит дуга переменного тока силой 12 А между вертикально расположенными электродами. Нижним электродом дуги служит электрод с пробой, верхним — электрод, заточенный на усеченный конус.

5.3. Для построения характеристической кривой фотопластинки на каждую фотопластинку фотографируют спектр железа через девятиступенчатый ослабитель в течение 30—60 с.

5.4. При определении массовой доли 0,2%), галлия, германия, мышьяка, олова, сурьмы, таллия на спектрограмме с помощью микрофотометра измеряют почернения аналитических линий определяемых элементов ( $S_{a\pi+\Phi}$ ), элемента сравнения  $(S_{Bi})$  и фона около линий  $(S_{\Phi})$ , длины волн в нм:

галлия 294,36, фон справа от линии;

индия 293,26, то же

мышьяка 286,04, фон справа от линии; олова 283,99, по то како по категовично стандарти по категовично стандарти по категовически село в село то же<br>Според 285.06 олова 285,06,  $\frac{1}{2}$  » таллия 276,78, » германия 303,90, фон слева от линии; сурьмы 287.79. висмута 280,96 (линия сравнения).

По измеренным почернениям  $S_{a\pi+b}$ ,  $S_{Bi}$ ,  $S_{\Phi}$  находят соответствующие им логарифмы интенсивности  $\left| \frac{g}{a_{n+1}} \right|$ ,  $\left| \frac{g}{b_1} \right|$ ,  $\left| \frac{g}{b_1} \right|$  по характеристической кривой фотопластинки.

По таблицам логарифмов или логарифмической линейке находят интенсивности  $I_{\text{an}+\Phi}$ ,  $I_{\text{Bi}}$ ,  $I_{\Phi}$ .

определяют интенсивность аналитических линий.

$$
I_{\mathbf{a}\mathbf{a}} = I_{\mathbf{a}\mathbf{a}} + \phi - I_{\phi}.
$$

Находят  $lgI_{a\pi}$ .

Градуировочные графики строят в координатах  $\lg \frac{I_{\sf an}}{I_{\sf no}} - \lg C$ , где С — массовая доля определяемого элемента в градуировочных образцах, %.

По градуировочным графикам находят массовую долю определяемых элементов в анализируемых пробах.

5.5. При определении массовой доли индия от 0.0001 до 0.005%! на спектрограмме с помощью микрофотометра измеряют почернения аналитической линии индия 303,94 нм (Sin+Fe+ф). фона *(Бф)* и линии висмута 280,96 нм  $(S_{\text{B1}})$ .

На линию индия 303,94 нм налагается линия железа 303,94 нм. Для учета этого наложения измеряют почернение контрольной линии железа 300,53 нм ( $S_{Fe+cb}$ ), которая в 2,5 раза сильнее линии железа 303,94 нм, и фон справа от линии  $(S_{\Phi_{F_e}})$ .

По измеренным почернениям  $S_{\text{In+Fe+}\phi}$ ,  $S_{\Phi}$ ,  $S_{\text{Bi}}$ ,  $S_{\text{Fe+}\phi}$ ,  $S_{\Phi_{\text{Fe}}}$ находят соответствующие им логарифмы интенсивности  $lgI_{In+Fe+4}$ ,  $\lgI_{\Phi}$ ,  $\lgI_{\text{Bi}}$ ,  $\lgI_{\text{Fe}+\Phi}$ ,  $\lgI_{\Phi_{\text{Fe}}}$  по характеристической кривой фотопластинки. По таблицам логарифмов или логарифмической линейке находят интенсивности  $I_{\text{In+Fe+}\Phi}$ ,  $I_{\Phi}$ ,  $I_{\text{Bi}}$ ,  $I_{\text{Fe+}\Phi}$ ,  $I_{\Phi_{\text{Fe}}}$ . Определяют суммарную интенсивность линий индия и железа и интенсивность контрольной линии железа:

$$
I_{\text{In+Fe}} = I_{\text{In+Fe+}\phi} - I_{\phi};
$$
  
\n
$$
I_{\text{Fe}} = I_{\text{Fe-}\phi} - I_{\phi_{\text{Fe}}}.
$$

Определяют интенсивность линии индия:

$$
I_{\text{In}}=I_{\text{In}+\text{Fe}}-\frac{I_{\text{Fe}}}{2.5}.
$$

Градуировочные графики строят как указано в п. 5.4.

#### 6. ОБРАБОТКА РЕЗУЛЬТАТОВ

6.1. Относительное отклонение, характеризующее сходимость параллельных определений, не превышает 0.09 для всего диапазона измерений.

6.2. Относительное отклонение, характеризующее воспроизводимость результатов анализа, не превышает 0.15 для массовой доли определяемых компонентов менее 0,001% и 0,10 - для массовой лоли более 0.001%.

6.3. За окончательный результат анализа принимают среднее арифметическое результатов двух параллельных определений  $(\overline{C})$ . полученных на двух фотопластинках, если расхождение между ними не превышает величины  $d=0.2$   $\overline{C}$ .

Если это условие не выполняется - анализ повторяют.

6.4. Воспроизводимость двух результатов анализа считается удовлетворительной (для  $P' = 0.95$ ), если расхождение между ними не превышает величины  $D=0.4$   $\overline{C}$ , при массовой доле определяемого компонента менее 0,001% и  $D=0.3$   $\overline{C}$  при массовой доле от 0.001% и выше, где  $\overline{C}$  — среднее арифметическое двух сравниваемых результатов анализа.

Группа А39

Изменение № 1 ГОСТ 24938—85 Концентраты цинковые. Спектрографический метод определения галлия, германия, индия, мышьяка, олова, сурьмы, таллия Утверждено и введено в действие Постановлением Государственного комитета СССР по управлению качеством продукции и стандартам от 22.06.90 № 1743 Дата введения 01.01.91

ГЬ всему тексту стандарта заменить слова: «окись» на «оксид», «градуиро- $30$ " ты\* образцы» на «образцы сравнения» (пп. 4.1; 51, 54; примечание)

*(Продолжение см с 56)*

Пункт 11 изложить в новой редакции «11 Общие требования к методу анализа — по ГОСТ 27329-87

Отбор проб — по ГОСТ 14180—80» нувы при полить ссылку ГОСТ 9199-77<br>Пувы 211 Исключить ссылку ГОСТ 9199-77<br>Раздел 3 Четвертый абзац Исключить слово «перегистрирующий», исключить сеы вки ГОСТ 4173-77 ГОСТ 9199-77. заменить ссылку ГОСТ 5 1177-71 на ГОСТ 25664-83 Пункт 42 Заменить слово «эталона» на «виутреннего стандарта» Пункт 63 Заменить слова «на двух фотопластинках» на «на одной фотопластинке»

 $(Myc \& 10 1990 r)$ 

**Изменение № 2 ГОСТ 24938—85 Концентраты цинковые. Спектрографический метод определения галлия, германия, индйя, мышьяка, олова, сурьмы, таллия**

**Принято Межгосударственным Советом по стандартизации, метрологии и сертификации (протокол № 10 от 05.10.96)**

**Зарегистрировано Техническим секретариатом МГС № 2573**

За принятие изменения проголосовали:

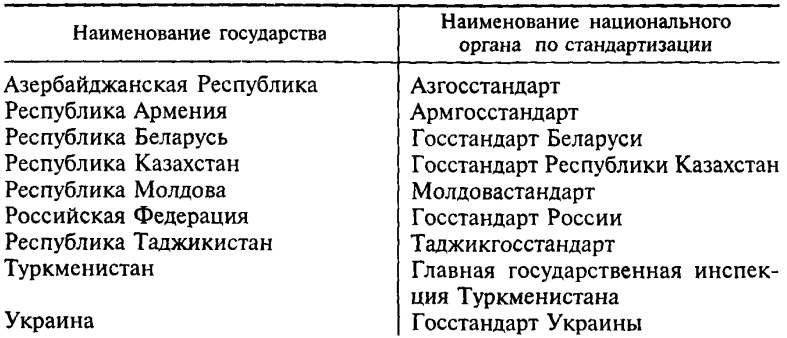

(Продолжение изменения № 2 к ГОСТ 24938-85)

Пункт 1.2. Заменить ссылку: ГОСТ 6613-73 на ГОСТ 6613-86. Пункт 1.3 изложить в новой редакции:

«1.3. Точность анализа контролируют путем сравнения с результатами, полученными по ГОСТ 14048.16-80, ГОСТ 14048.17-77, ГОСТ 14048.5-78, ГОСТ 14048.9-80, и методом добавок не реже одного раза в месяц, а также при смене образцов сравнения, буферной смеси, после ремонта спектральной установки и длительного перерыва в работе».

Раздел 1 дополнить пунктами - 1.4, 1.5:

«1.4. Анализ считают точным, если результат, полученный стандартизуемым методом, отличается от результата, полученного контрольным

методом, не более, чем на 0,71  $\sqrt{D_1^2 + D_2^2}$ , где  $D_1$  и  $D_2$  — допускаемые расхождения стандартизуемого и контрольного метода.

1.5. При контроле точности анализа методом добавок величину добавки выбирают таким образом, чтобы аналитический сигнал увеличивался в 1.5-2 раза. Найденную добавку рассчитывают как разность между массовой долей определяемого компонента в пробе с добавкой (C<sub>nta</sub>) и результатом анализа пробы (С).

Анализ пробы считают точным, если найденная добавка отличается

от введенной ее величины не более, чем на 0,71  $\sqrt{D_1^2 + D_2^2}$ , где D, и D, допускаемые расхождения результатов анализа пробы и пробы с добавкой соответственно».

(Продолжение см. с. 11)

Раздел 3 Сорок пятый (со слова «фотопластинки») — шестьдесят второй (включая слова «фиксаж другого состава») абзацы изложить в новой редакции

«пластинки фотографические спектрографические ПФС-03 размером 13x18 см,

проявитель метолгидрохиноновый следующего состава

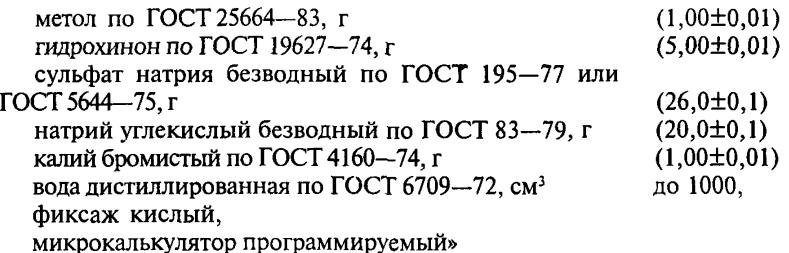

Пункт 4 1 Исключить слова «Прокаливают в муфельной печи при температуре -900 °С в течение 4 ч, охлаждают и вновь перемешивают в течение 1 ч»

Пункт 5 4 дополнить абзацем

«Расчет координаты  $\lg = \frac{I_{\text{an}}}{I_{\text{a}}}$  можно проводить без построения харак-

теристической кривой фотопластинки на программируемом микрокалькуляторе по программам 1 и 2

#### **ПРОГРАММА 1**

**Расчет координаты**  $lg = \frac{I_{\text{an}}}{I_{\text{B}}}$  по значениям  $S_{\text{B}}$ ,  $S_{\text{m+th}}$ ,  $S_{\phi}$  при определении

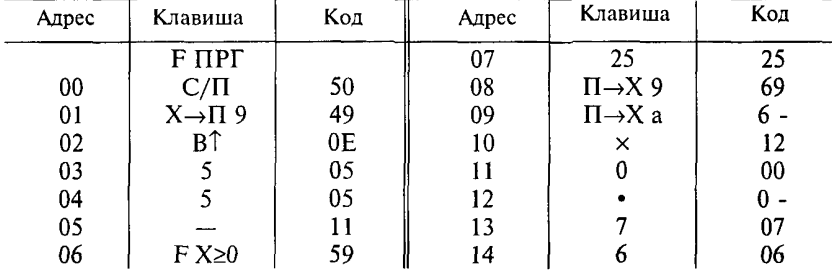

**галлия, германия, мышьяка, олова, сурьмы, таллия**

*(Продолжение см с 12)*

Продолжение

| Адрес | Клавиша                 | Код            | Адрес | Клавиша                     | Код                   |
|-------|-------------------------|----------------|-------|-----------------------------|-----------------------|
| 15    | $\ddot{}$               | 10             | 46    | 4                           | 04                    |
| 16    | F 10*                   | 15             | 47    | $X \rightarrow \Pi 0$       | 40                    |
| 17    | $K X \rightarrow \Pi 0$ | L <sub>0</sub> | 48    | $\Pi \rightarrow X 2$       | 62                    |
| 18    | $\Pi\rightarrow X$ 0    | 60             | 49    | $\Pi \rightarrow X1$        | 61                    |
| 19    | 1                       | 01             | 50    |                             | 11                    |
| 20    |                         | 11             | 51    | $\Pi \rightarrow X3$        | 63                    |
| 21    | $FX=0$                  | 5E             | 52    |                             | 13                    |
| 22    | 00                      | $00\,$         | 53    | F lg                        | 17                    |
| 23    | БП                      | 51             | 54    | 1                           | 01                    |
| 24    | 46                      | 46             | 55    | 0                           | 00                    |
| 25    | $\Pi \rightarrow X B$   | 6L             | 56    | $\bf{0}$                    | $00\,$                |
| 26    | $\Pi \rightarrow X$ 9   | 69             | 57    | ×                           | 12                    |
| 27    |                         | 11             | 58    | К Х $\rightarrow$ П 6       | L6                    |
| 28    | $\Pi \rightarrow X d$   | 6Г             | 59    | $\Pi \rightarrow X$ 6       | 66                    |
| 29    | ×                       | 12             | 60    | 9                           | 09                    |
| 30    | $\overline{\mathbf{4}}$ | 04             | 61    |                             | 11                    |
| 31    | $\times$                | 12             | 62    | /—/                         | 0L                    |
| 32    | $\Pi \rightarrow X c$   | 6[             | 63    | $\mathbf{F} \mathbf{X} = 0$ | 5E                    |
| 33    | FX <sup>2</sup>         | 22             | 64    | 00                          | $\boldsymbol{\omega}$ |
| 34    | $\leftrightarrow$       | 14             | 65    | 6                           | 06                    |
| 35    |                         | $\mathbf{u}$   | 66    | $X \rightarrow \Pi 6$       | 46                    |
| 36    | $F \sqrt{ }$            | 21             | 67    | $\Pi \rightarrow X$ 9       | 69                    |
| 37    | $\Pi \rightarrow X c$   | 6[             | 68    | $\Pi \rightarrow X 8$       | 68                    |
| 38    |                         | 11             | 69    | $\ddot{}$                   | 10                    |
| 39    | $\Pi \rightarrow X d$   | 6Г             | 70    | $\Pi \rightarrow X$ 7       | 67                    |
| 40    |                         | 13             | 71    | $\ddot{}$                   | 10                    |
| 41    | 2                       | 02             | 72    | $\overline{\mathbf{3}}$     | 03                    |
| 42    |                         | 13             | 73    |                             | 13                    |
| 43    | F 10*                   | 15             | 74    | БП                          | 51                    |
| 44    | БП                      | 51             | 75    | $00\,$                      | 00                    |
| 45    | 17                      | 17             |       | F ABT                       |                       |
|       |                         |                |       | B/0                         |                       |
|       |                         |                |       | C/II                        |                       |

Руководство для оператора

1. Ввести программу в калькулятор.

2. В режиме «АВТ» ввести в регистры памяти: 6,5263157 10<sup>-3</sup> – в *а*; 5,9186042 - B b; - 27,685863 - B c; 62,573933 - B d; 6 - B 6; 4 - B 0.

(Продолжение см. с. 13)

3. Ввести значение  $S_{B1}$ , нажать С/П; после останова — индикация 2;<br>ввести значение  $S_{(M + \phi)1}$ , нажать С/П; после останова — индикация 1;<br>ввести значение  $S_{\phi 1}$ , нажать С/П; после останова — индикация 2. Ввести<br>зн нажать С/П, - индикация 1; ввести - нажать С/П. После останова -

индикация 
$$
\lg \frac{I_{\text{an}}}{I_{\text{Bi}}}
$$
. Значение  $\lg \frac{I_{\text{an1}}}{I_{\text{Bi}}}$  **наход**ят в регистре 7 операцией

 $\Pi \rightarrow X$  7; значение  $\lg \frac{I_{\text{an}2}}{I_{\text{an}}}$  — в регистре 8 операцией  $\Pi \rightarrow X$  8; значение

$$
\lg \frac{I_{\text{an3}}}{I_{\text{B1}}}
$$
 — в регистре 9 операцией П→X 9.

### ПРОГРАММА 2

Расчет координаты  $\lg \frac{I_{\text{In}}}{I_{\text{R}_1}}$  по значениям  $S_{\text{B}_1}$ ,  $S_{\text{In+Fe+}\phi}$ ,  $S_{\phi\text{In}}$ ,  $S_{\text{Fe+}\phi}$ ,  $S_{\phi\text{Fe}}$  при

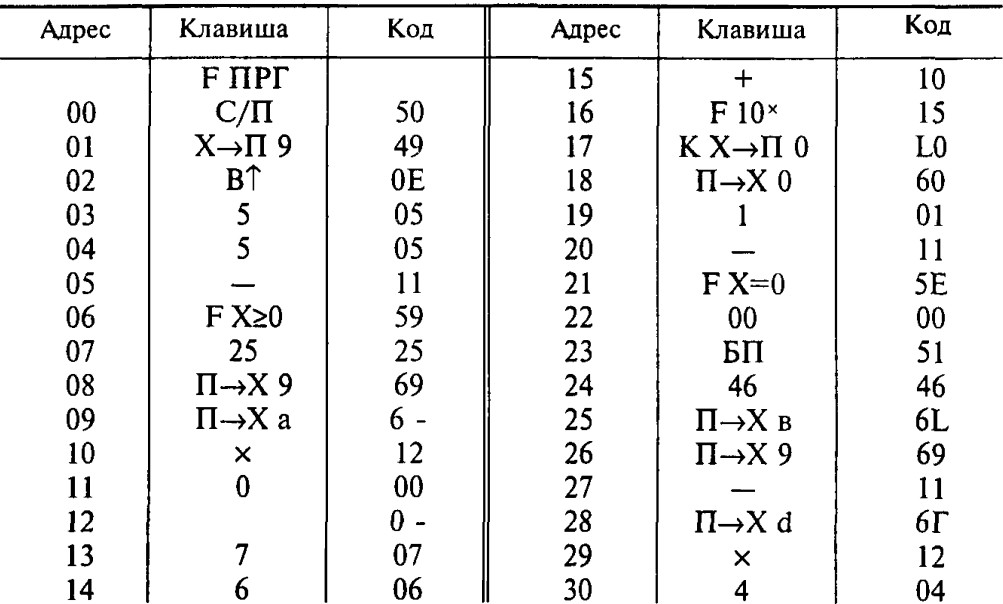

### определении индия

(Продолжение см. с. 14)

Продолжение

| Адрес | Клавиша               | Код       | Адрес | Клавиша                       | Код            |
|-------|-----------------------|-----------|-------|-------------------------------|----------------|
| 31    | ×                     | 12        | 58    |                               | 11             |
| 32    | $\Pi \rightarrow X$ с | 6[        | 59    | $\Pi \rightarrow X 5$         | 65             |
| 33    | $F X^2$               | 22        | 60    |                               | 13             |
| 34    | $\leftrightarrow$     | 14        | 61    | F lg                          | 17             |
| 35    |                       | 11        | 62    |                               | 01             |
| 36    | $F \sqrt{ }$          | 21        | 63    | $\bf{0}$                      | $00\,$         |
| 37    | $\Pi \rightarrow X$ c | 6[        | 64    | $\bf{0}$                      | $00\,$         |
| 38    |                       | 11        | 65    | $\times$                      | 12             |
| 39    | $\Pi \rightarrow X d$ | $6\Gamma$ | 66    | $K X \rightarrow \Pi 6$       | L6             |
| 40    |                       | 13        | 67    | $\Pi \rightarrow X$ 6         | 66             |
| 41    | $\overline{a}$        | 02        | 68    | 9                             | 09             |
| 42    |                       | 13        | 69    |                               | 11             |
| 43    | $F10*$                | 15        | 70    | $\left\langle -\right\rangle$ | 0 <sub>L</sub> |
| 44    | БП                    | 51        | 71    | $FX = 0$                      | 5E             |
| 45    | 17                    | 17        | 72    | $00\,$                        | $00\,$         |
| 46    | 6                     | 06        | 73    | 6                             | 06             |
| 47    | $X \rightarrow \Pi 0$ | 40        | 74    | $X \rightarrow \Pi 6$         | 46             |
| 48    | $\Pi \rightarrow X 4$ | 64        | 75    | $\Pi \rightarrow X$ 9         | 69             |
| 49    | $\Pi \rightarrow X$ 3 | 63        | 76    | $\Pi \rightarrow X$ 8         | 68             |
| 50    |                       | 11        | 77    | $\div$                        | 10             |
| 51    | $\Pi \rightarrow X 2$ | 62        | 78    | $\Pi \rightarrow X$ 7         | 67             |
| 52    | $\Pi \rightarrow X 1$ | 61        | 79    | $\bm{+}$                      | 10             |
| 53    |                       | 11        | 80    | $\overline{3}$                | 03             |
| 54    | $\overline{2}$        | 02        | 81    |                               | 13             |
| 55    |                       | $0-$      | 82    | БП                            | 51             |
| 56    | 5                     | 05        | 83    | 00                            | 00             |
| 57    |                       | 13        |       | F ABT                         |                |
|       |                       |           |       | B/0                           |                |
|       |                       |           |       | $C/\Pi$                       |                |

# Руководство для оператора

1. Ввести программу в калькулятор.

2. В режиме «АВТ» ввести в регистры памяти: 6,5263157 10-3 — в а; 5,9186042 - в b; - 27,685863 - в c; 62,573933 - в d; 6 - в 6; 6 - в 0.

3. Ввести значение  $S_{\text{B1}}$ , нажать С/П; после останова — индикация 4; ввести значение  $S_{(ln + Fe+ip)!}$ , нажать  $C/\Pi$ ; после останова — индикация 3;<br>ввести значение  $S_{(ln + Fe+ip)!}$ , нажать  $C/\Pi$ ; после останова — индикация 2; вве-

сти значение S<sub>(Fc+ф)1</sub>, нажать C/П; после останова — индикация 1; ввести значение —  $S_{_{\mathrm{6\,Fe}\,\textsc{i}}}$ , нажать С/П, после останова — индикация 2 Ввести значение S<sub>B12</sub>, нажать С/П, — индикация 4; ввести — S<sub>(In+Fc+ф)2</sub>, нажать С/П, — индикация 3; ввести —  $S_{\phi \text{ ln}2}$ , нажать С/П, — индикация 2, ввести  $S_{_{(Fe+ \Phi)2}}$ , нажать С/П, — индикация 1; ввести —  $S_{_{\text{deE}2}},$  — индикация 1. Ввести —  $S_{\rm B,3}$ , нажать  $\rm ~C/II,$  — индикация 4; ввести —  $S_{\rm (In+Fe+th)3}$ , нажать С/П, — индикация 3; ввести —  $S_{_{\rm dln3}}$ , нажать С/П, — индикация 2; ввести —  $S_{(Fe+th)3}$ , нажать  $C/\Pi$ , — индикация 1; ввести —  $S_{(Fe3)}$ , нажать С/П.

После останова — индикация І
$$
g \frac{I_{\text{ln}}}{I_{\text{Bi}}}
$$
. Значение І $g \frac{I_{\text{ln}}}{I_{\text{Bi}}}$ находят в реги-

стре 7 операцией  $\Pi \rightarrow X$  7; значение  $\lg \frac{m}{I_{\text{B12}}}$  находят в регистре 8 опера-

цией  $\Pi \rightarrow X 8$ ; значение lg $\frac{1 \text{ln}3}{I_{\text{B}i3}}$  находят в регистре 9 операцией  $\Pi \rightarrow X 9$ ». Стандарт дополнить приложением — 1:

> *«ПРИЛОЖЕНИЕ 1 Рекомендуемое*

### **Спектрографический метод определения галлия, германия, индия, мышьяка, олова, сурьмы и таллия в цинковых концентратах**

Метод позволяет определять следующие компоненты, % (по массе): галлий — от 0,0001 до 0,0072; германий — от 0,0002 до 0,014; индий — от 0,0001 до 0,0072; мышьяк — от 0,03 до 2,2; олово — от 0,0002 до 0,014; сурьму — от 0,004 до 0,28; таллий — от 0,0004 до 0,028. Определение проводят на дифракционном спектрографе ДФС-8—3 с

испарением определяемых элементов и элемента сравнения из кратера графитового электрода в дуге переменного тока по одному набору образцов сравнения.

### **1. Общие требования**

1.1. Общие требования — по ГОСТ 24938—85.

*(Продолжение см. с. 16)*

### **2. Требования безопасности**

2.1. Требования безопасности — по ГОСТ 24938—85.

#### **3. Аппаратура, материалы, реактивы**

Спектрограф дифракционный ДФС-8—3 с трехлинзовой системой освещения щели.

Генератор дуги переменного тока.

Микрофотометр.

Спектропроектор.

Микрокалькулятор программируемый.

Весы лабораторные.

Весы торсионные с точностью взвешивания до 1 мг.

Весы равноплечие ручные с наибольшим пределом взвешивания до 200 г.

Станок для заточки графитовых электродов.

Ступки с пестиком яшмовая и фарфоровая.

Электроды графитовые марки С-3 диаметром 6 мм, с кратером глубиной 3 мм и толщиной стенки 0,7—0,8 мм. В нижней части кратера просверливают поперечное сквозное отверстие диаметром 0,7—0,8 мм.

Контрэлектроды графитовые диаметром 6 мм, заточенные на усеченный конус с площадкой диаметром 1,5—2 мм.

Порошок графитовый, приготовленный из спектральных графитовых стержней марки С-3, крупностью 0,071 мм.

Цинка оксид по ГОСТ 10262—73.

Сера элементарная.

Железо (III) оксид.

Кремния оксид по ГОСТ 9428—73.

Литий углекислый, х. ч.

Висмута оксид по ГОСТ 10216—75.

Галлия (III) оксид.

Германия диоксид.

Индия (III) оксид.

Ангидрид мышьяковистый по ГОСТ 1973—77.

Олово (IV) оксид.

Сурьма (V) оксид.

Таллия (III) оксид.

Пластинки фотографические спектрографические ПФС-03 размером 13x18 мм.

Проявитель метолгидрохиноновый следующего состава:

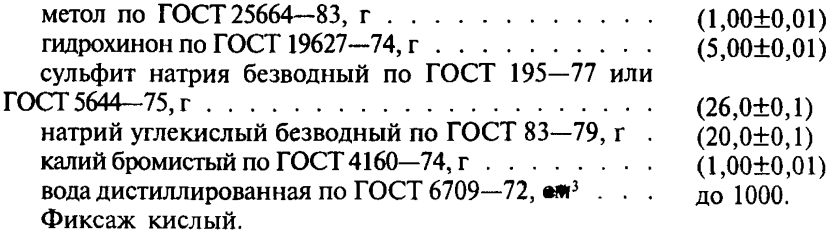

### 4. Полготовка к анализу

4.1 Приготовление образцов сравнения

Образцы сравнения готовят на основе смеси, состоящей из 50 г оксида цинка, 37 г элементарной серы, 10 г оксида железа и 3 г оксида кремния. Смесь готовят перетиранием в фарфоровой ступке всех составляющих в течение 2 ч до получения однородной массы.

Основной образец, содержащий галлий и индий по 0.072 %. германий и олово по 0,144 %, мышьяк 21,6 %; сурьму 2,88 %, таллий 0,288 %. готовят следующим образом: 6,6763 г основы, 0,0097 г оксида галлия, 0,0208 г диоксида германия, 0,0087 г оксида индия, 2,8519 г мышьяковистого ангидрида, 0,0178 г оксида олова, 0,3826 г оксида сурьмы и 0,0322 г оксида таллия помещают в яшмовую ступку и тщательно перемешивают в течение 1,5-2,0 ч.

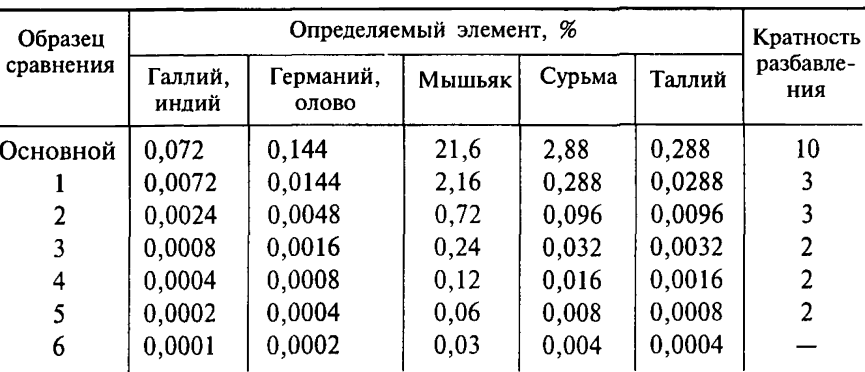

Рабочие образцы сравнения готовят из основного разбавлением основой, как указано в таблице.

4.2 Приготовление буферной смеси

Буферную смесь готовят следующим образом: 50 г графитового порошка, 45 г смеси для приготовления образцов сравнения, 3 г углекисло-

(Продолжение см. с. 18)

го лития и 2 г оксида висмута перемешивают в фарфоровой ступке в течение 2 ч до получения однородной массы.

### **5. Проведение анализа**

5.1. Навеску образца сравнения или цинкового концентрата массой 200 мг смешивают с навеской буферной смеси массой 200 мг в яшмовой ступке в течение 7—10 мин и плотно набивают в кратер графитового электрода. От каждого образца сравнения и пробы готовят по три электрода.

5.2. Спектры фотографируют на спектрографе ДФС-8—3. Рабочая область спектра 291 нм. Источником возбуждения служит дуга переменного тока силой 12 А между вертикально расположенными графитовыми электродами. Нижний электрод дуги — электрод с пробой; верхний — контрэлекгрод. Расстояние между электродами 2,5 мм; время экспонирования — 80 с.

5.3. При определении массовой доли галлия, германия, мышьяка, олова, сурьмы, таллия на спектрограмме измеряют плотность почернения линий элемента сравнения  $(S_{\rm B})$ , аналитических линий определяемых элементов  $(S_{\text{ant}})$  и фона около линий  $(S_{\text{a}})$ , длины волн в нм:

висмут 280,96 (линия сравнения); галлий 294,36, фон справа от линии; германий 303,90, фон слева от линии; мышьяк 286,04, фон справа от линий; олово 283,99 фон справа от линии; сурьма 287,79, фон слева от линии; таллий 276,78, фон справа от линии.

Градуировочные графики строят в координатах lg  $\frac{I_{\text{an}}}{I_{\text{B}}}$  – lg c, где

 $\frac{I_{\text{an}}}{I_{\text{b}}}$  — средняя относительная интенсивность линии определяемого элемента; — массовая доля определяемого элемента в образцах сравнения.

Значение координаты  $\lg \frac{2\pi}{I_{\rm Bi}}$  рассчитывают на программируемом микрокалькуляторе по программе 1.

5.4. При определении массовой доли индия измеряют плотность почернения линии элемента сравнения  $(S_{\rm a})$ , линии индия 303,94, в том числе налегающей на нее линии железа 303,94 нм, (S<sub>In+Fe+6</sub>), фона справа от линии  $(S_{\phi, \, \ln})$ , контрольной линии железа 300,53 нм ( $S_{\text{F}_\text{c} + \text{d}}$ ) и фона справа от линии  $(S_{\text{asc}})$ .

#### *(Продолжение изменения № 2 к ГОСТ 24938—85)*

Градуировочный график строят, как указано в п. 5.3.

Значение координаты  $\lg \frac{I_{\text{In}}}{I_{\text{B}}}$  рассчитывают на программируемом микрокалькуляторе по программе 2. **6. Обработка результатов** 6.1. Обработка результатов — по ГОСТ 24938—85.

(ИУС № 4 2000 г.)

Редактор Я. *В. Бобкова* Технический редактор Я. *В. Келейникова* Корректор *А. М*. *Трофимова*

Сдано в наб. 07.02.85 Подп. в печ. 09.04.85 0,75 усл. п. л. 0,75 усл. кр.-отт. 0,54 уч-изд л.<br>**12 кол.** Цена 3 коп.

# Цена 3 коп.

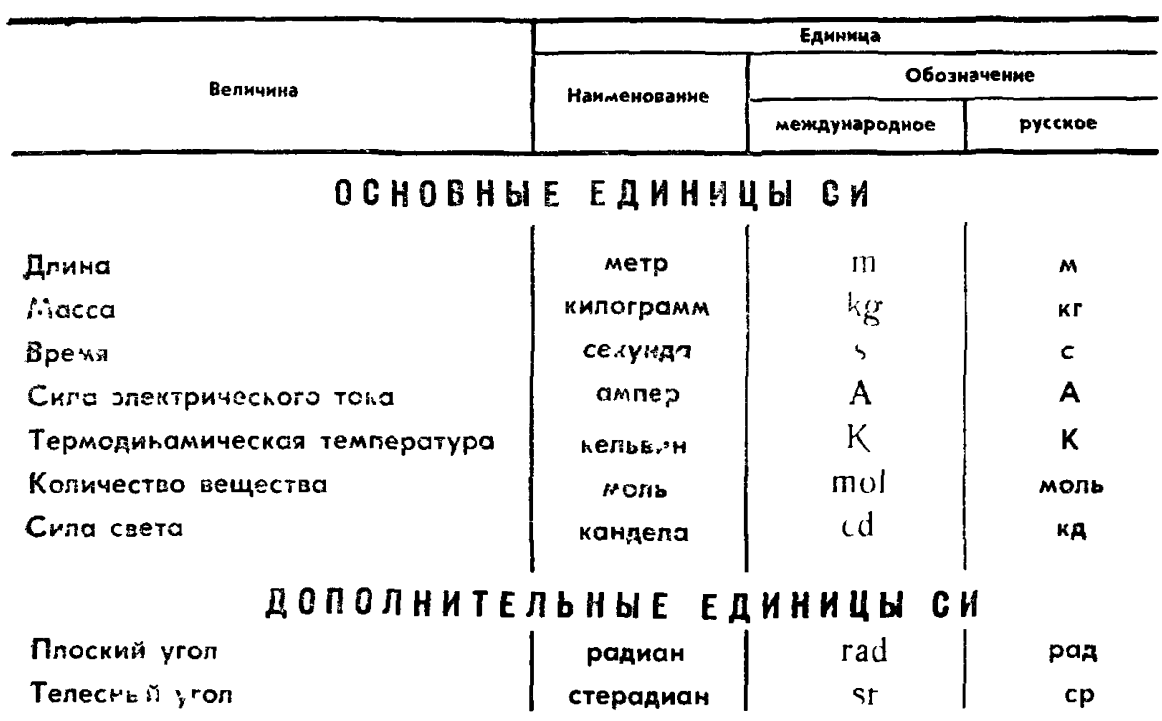

# ПРОИЗВОДНЫЕ ЕДИНИЦЫ СИ, ИМЕЮЩИЕ СПЕЦИАЛЬНЫЕ НАИМЕНОВАНИЯ

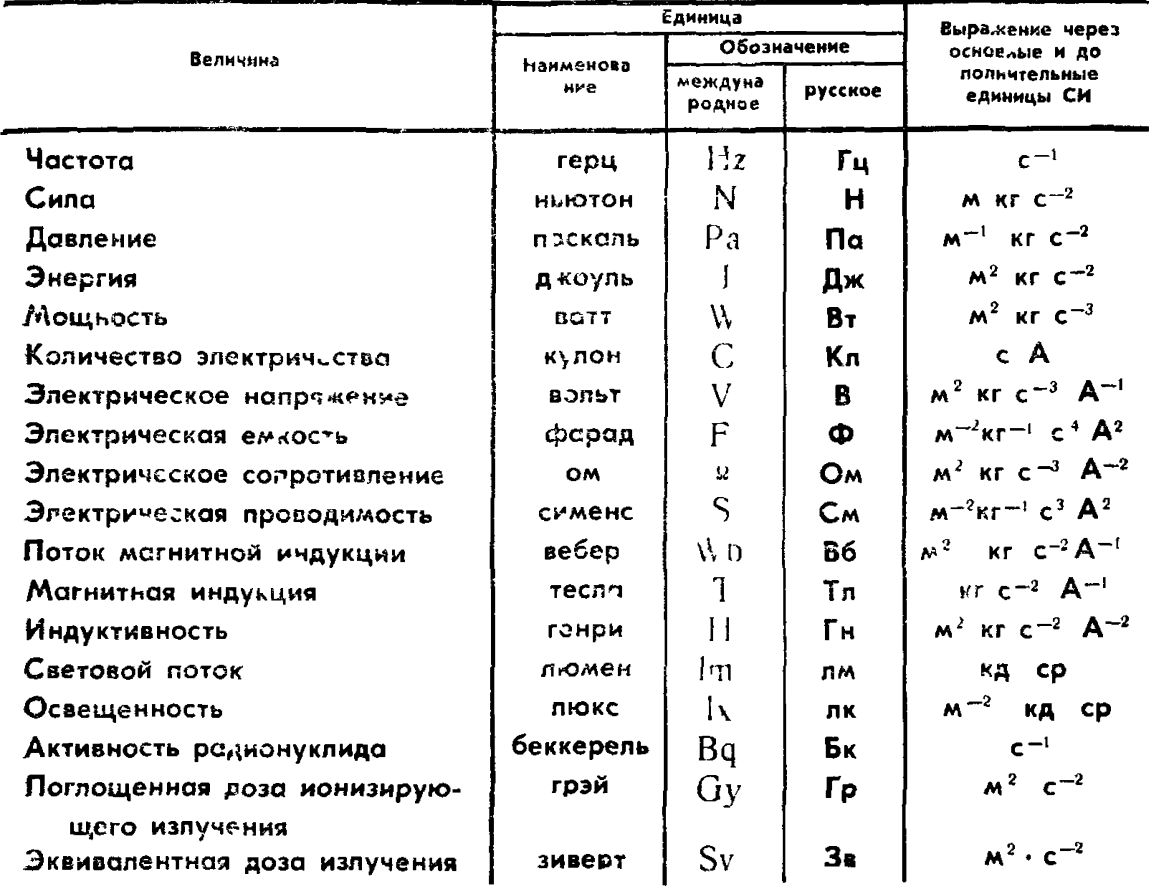